## **Inhaltsverzeichnis**

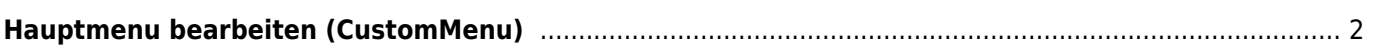

## <span id="page-1-0"></span>**Hauptmenu bearbeiten (CustomMenu)**

Seit Version 12.9.13 besteht die Möglichkeit das Hauptmenü der Seite mit zusätzlichen Menüeinträgen (CustomMenu) zu erweitern. Die Verwaltung erfolgt über die [Dropdownlisten](https://www.wiki.zuchtmanagement.info/doku.php?id=breedmaster:dropdownlisten) mit der Kategorie CustomMenu.

Anzugeben sind folgende Parameter:

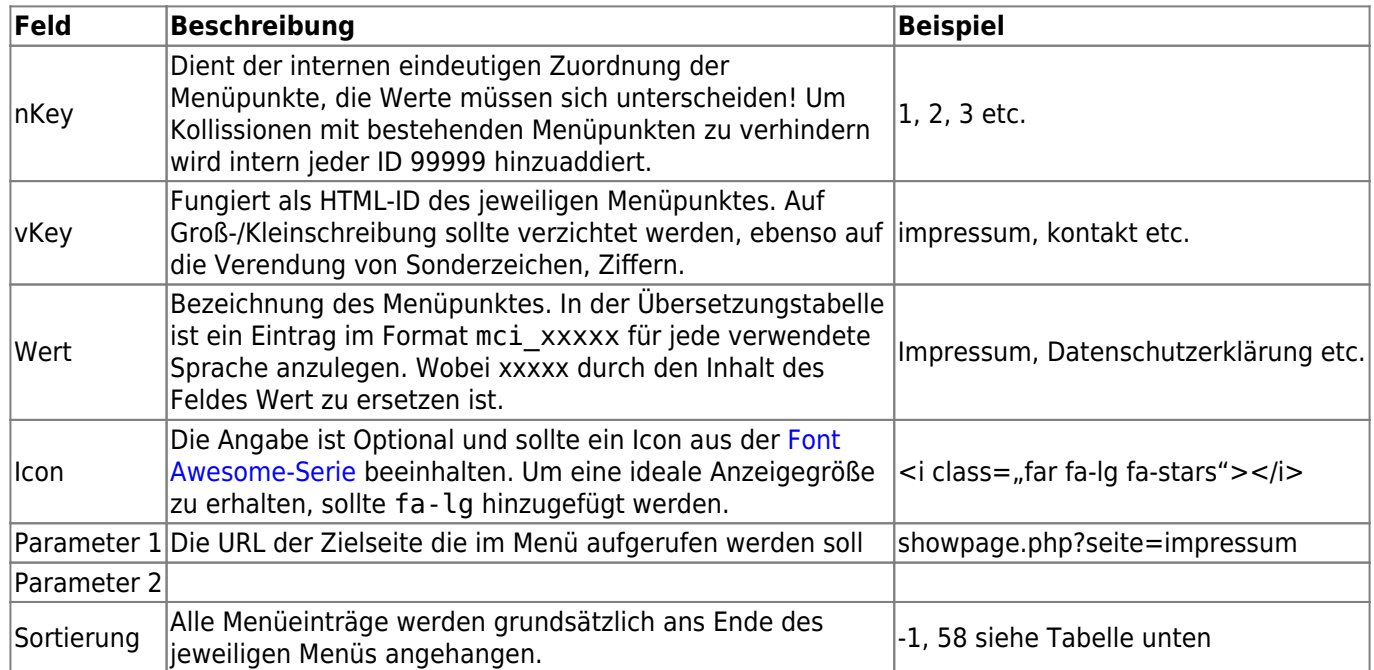

Folgende Menü-IDs können genutzt werden:

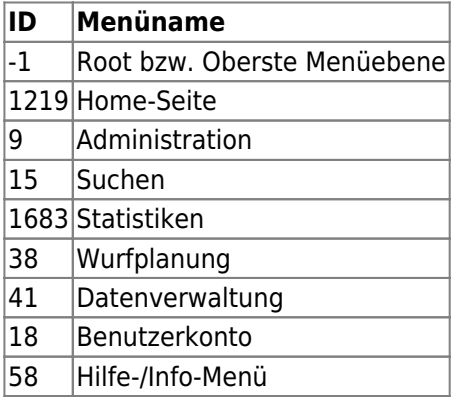